**Изменения и (или) дополнения от 01.09.2018 г (протокол №1 МК факультета ИВТ) к рабочей программе дисциплины (программе практики) «Конструкторскотехнологическое обеспечение производства ЭВМ»** (направление подготовки 09.03.01 «Информатика и вычислительная техника», профиль «Вычислительные машины, комплексы, системы и сети»):

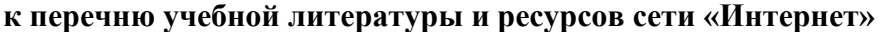

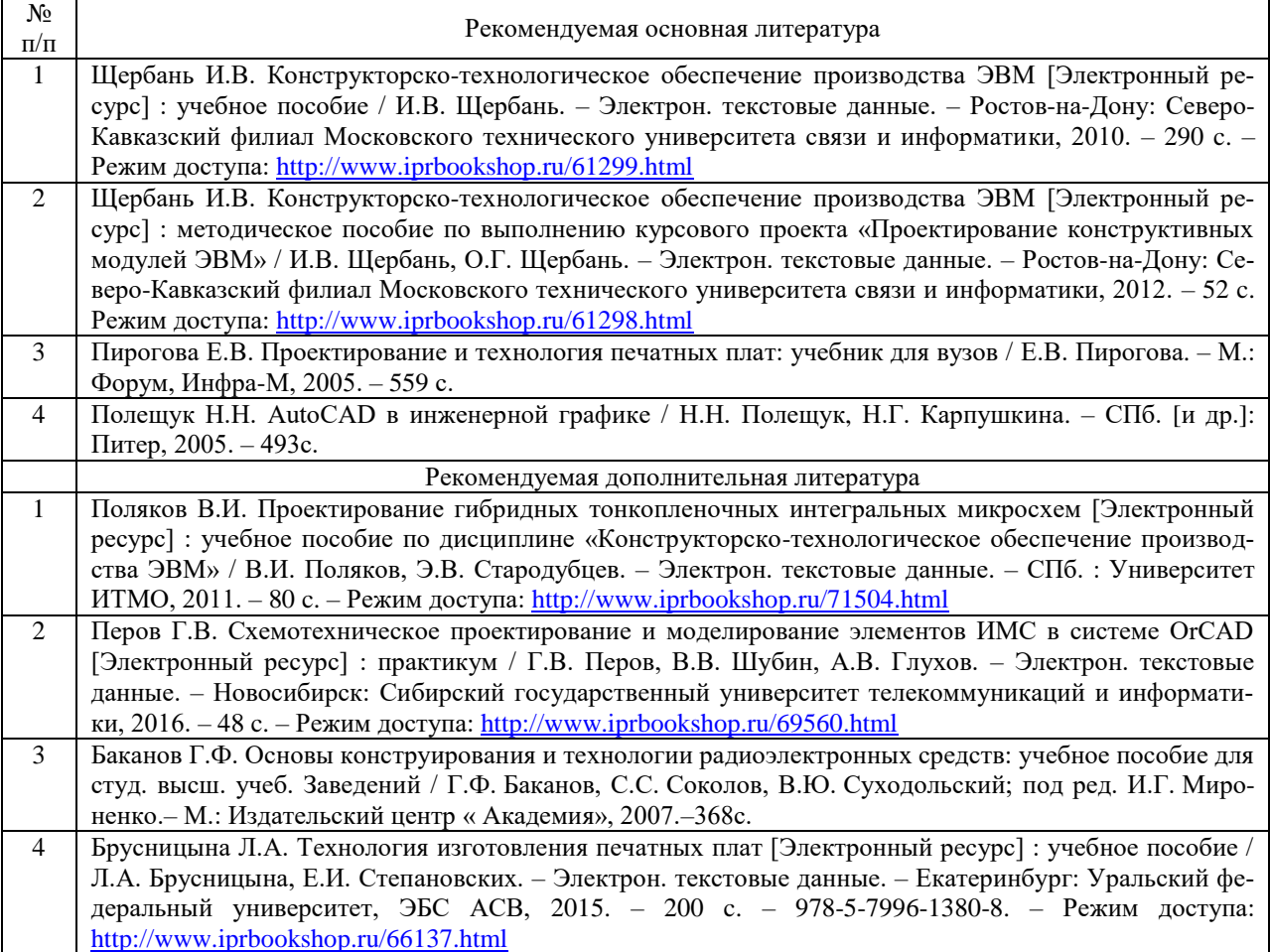

## **к перечню информационных технологий, включая перечень программного обеспечения, профессиональных баз данных и информационных справочных систем**

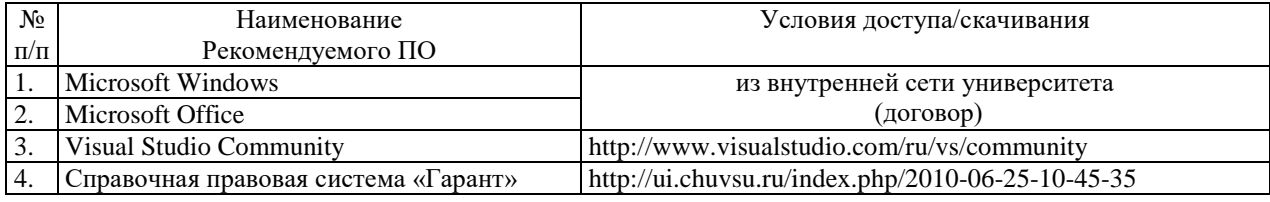

Декан факультета  $\sqrt{\frac{L}{\xi}}$  А.В. Щипцова

**Изменения и (или) дополнения от 30.08.2019 г (протокол №1 МК факультета ИВТ) к рабочей программе дисциплины (программе практики) «Конструкторскотехнологическое обеспечение производства ЭВМ»** (направление подготовки 09.03.01 «Информатика и вычислительная техника», профиль «Вычислительные машины, комплексы, системы и сети»):

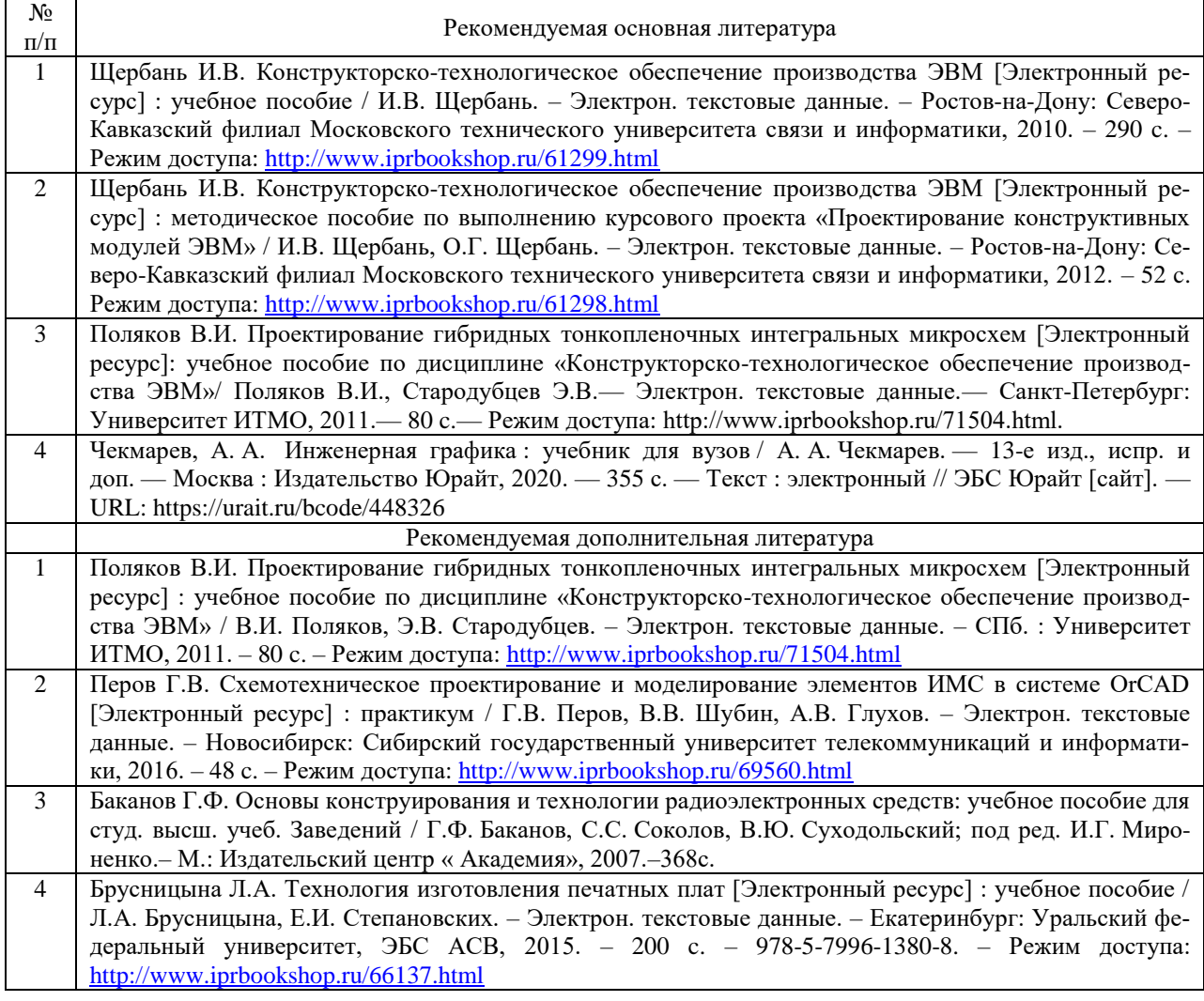

## **к перечню учебной литературы и ресурсов сети «Интернет»**

## **к перечню информационных технологий, включая перечень программного обеспечения, профессиональных баз данных и информационных справочных систем**

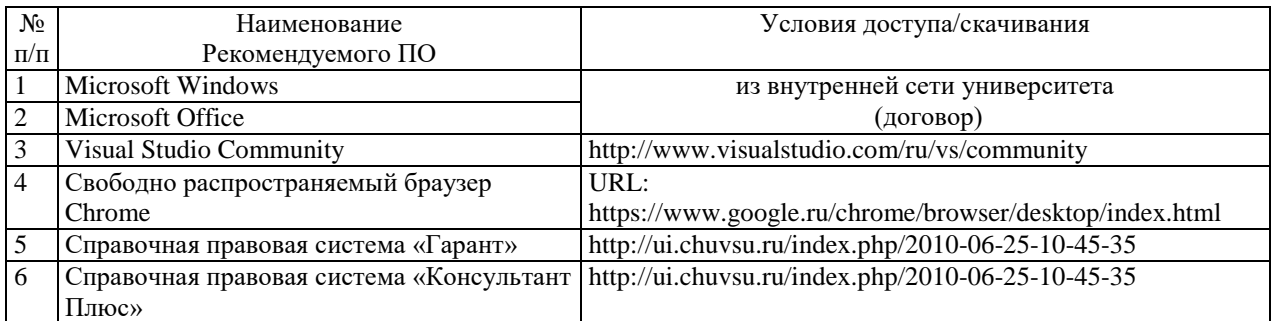

Декан факультета **Алектира Мария** А.В. Щипцова

**Изменения и (или) дополнения от 31.08.2020 г (протокол №1 МК факультета ИВТ) к рабочей программе дисциплины (программе практики) «Конструкторскотехнологическое обеспечение производства ЭВМ»** (направление подготовки 09.03.01 «Информатика и вычислительная техника», профиль «Вычислительные машины, комплексы, системы и сети»):

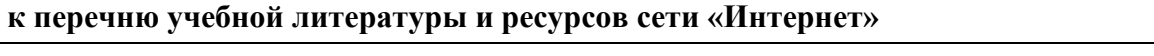

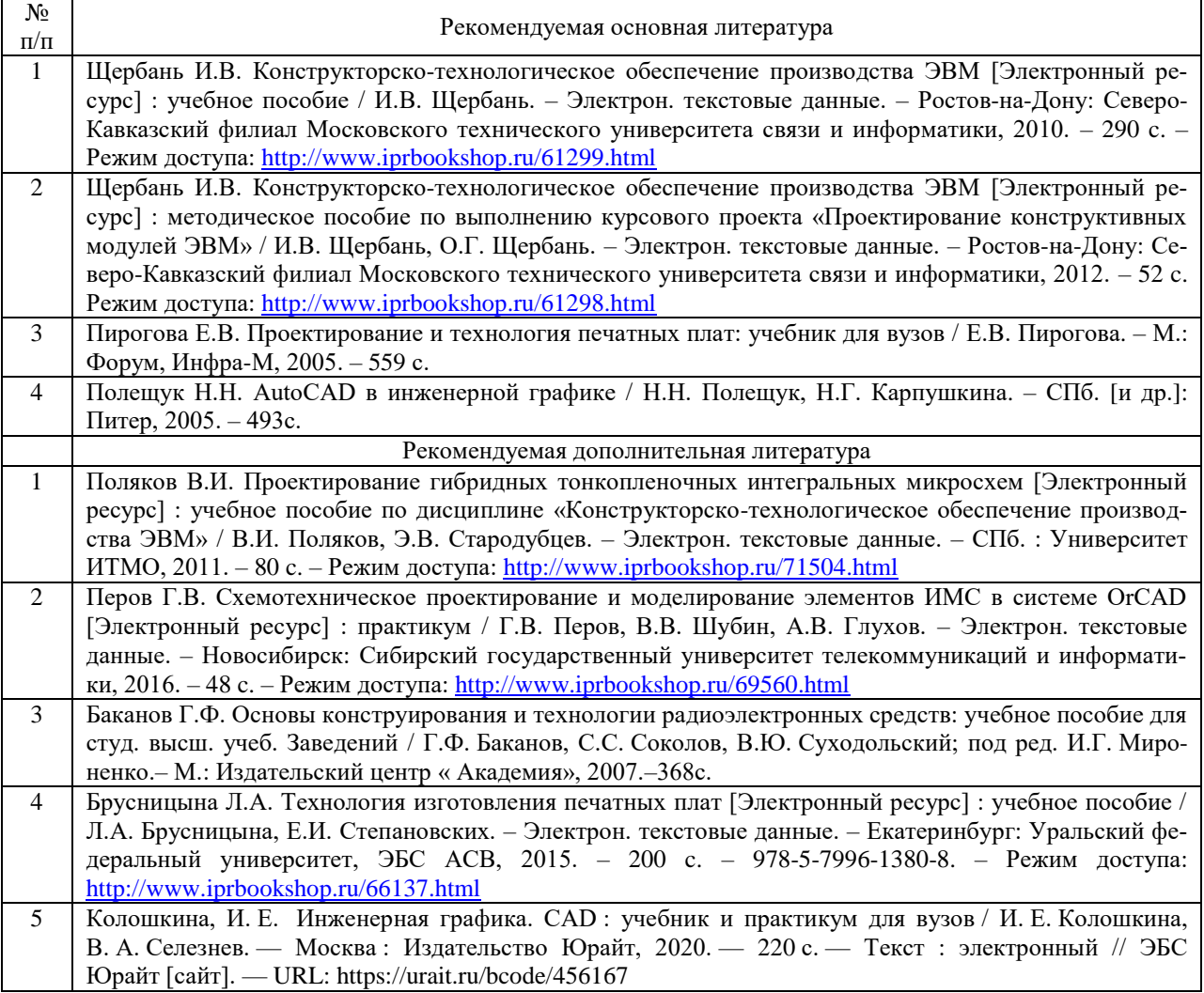

## **к перечню информационных технологий, включая перечень программного обеспечения, профессиональных баз данных и информационных справочных систем**

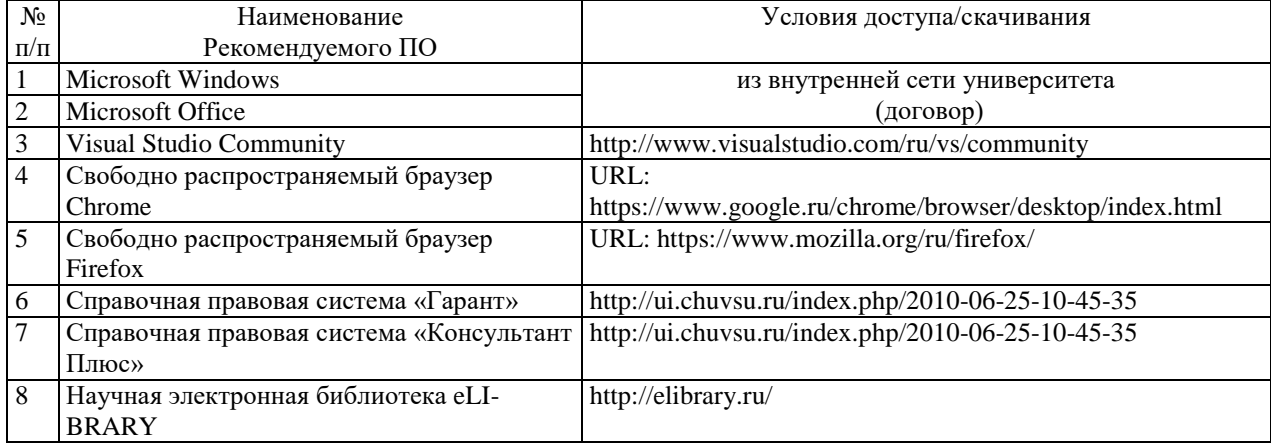

Декан факультета **А**